The Joel Goldsmith Bookstore and Reading Room

**User Guide**

**for THE VIRTUAL LIBRARY**

The Reading Room is your destination for reading Joel Goldsmith's books online. We offer two levels of membership: The **Study Series** and the **Virtual Library**.

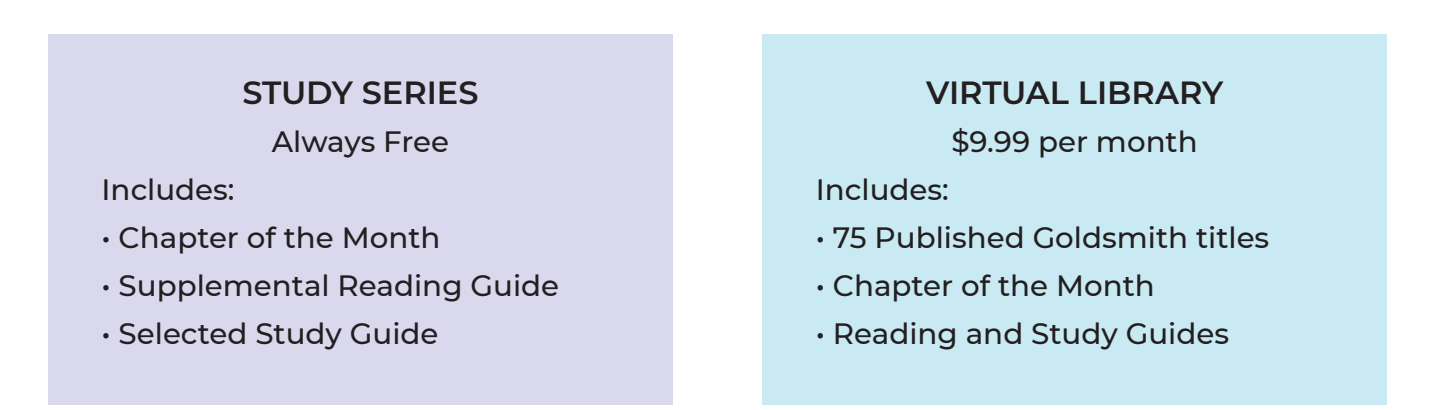

Whichever membership you choose, your access begins in **The Reading Room** found at https://www.joelgoldsmithbooks.com/reading-room.

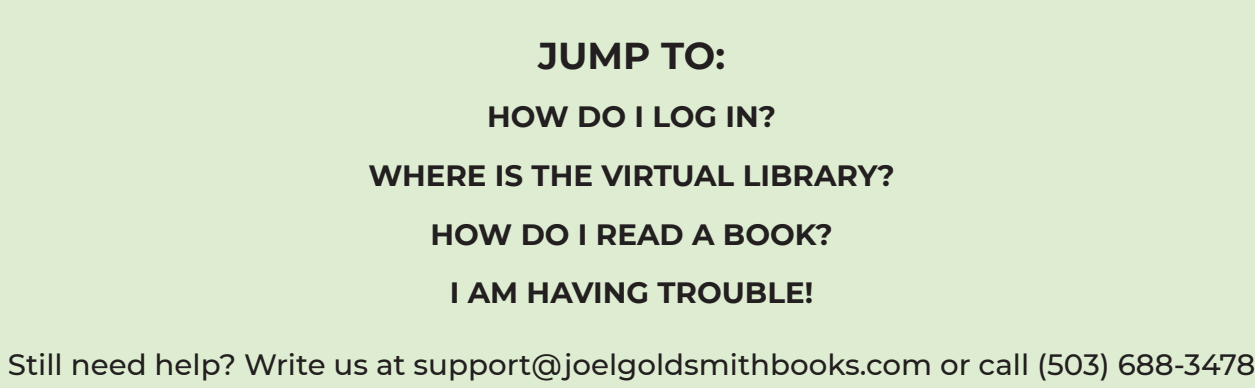

<span id="page-1-0"></span>In order to enter the Virtual Library, you must have a paid subscription and you must be logged in. You can login from anywhere on the website by clicking LOGIN in the menu bar. You will need the email address and password you chose when you subscribed.

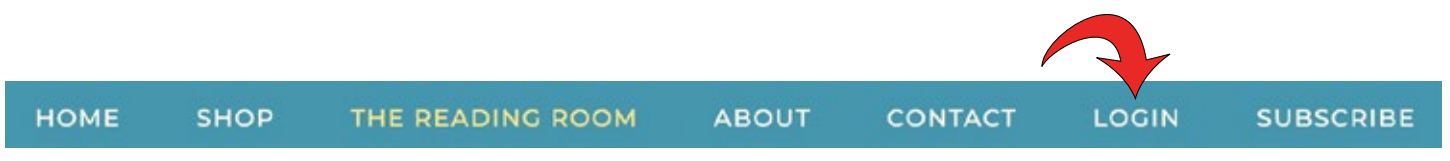

If you are not logged in when you visit the Reading Room, you will see a message asking you to either login or subscribe to access the Virtual Library. Once you are logged in, you will see a yellow button inviting you to enter.

## NOT LOGGED IN:

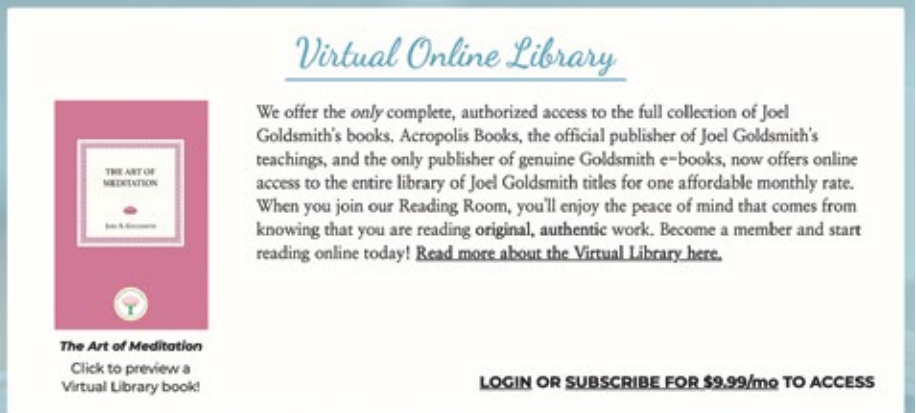

# LOGGED IN:

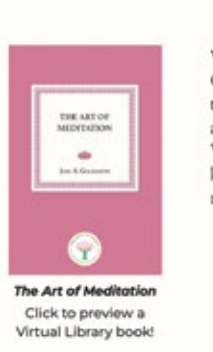

# Virtual Online Library

We offer the only complete, authorized access to the full collection of Joel Goldsmith's books, Acropolis Books, the official publisher of Joel Goldsmith's teachings, and the only publisher of genuine Goldsmith e-books, now offers online access to the entire library of Joel Goldsmith titles for one affordable monthly rate. When you join our Reading Room, you'll enjoy the peace of mind that comes from knowing that you are reading original, authentic work. Become a member and start reading online today! Read more about the Virtual Library here,

## **ENTERING THE VIRTUAL LIBRARY**

<span id="page-2-0"></span>When you are logged in you will see new options in the drop-down menu.

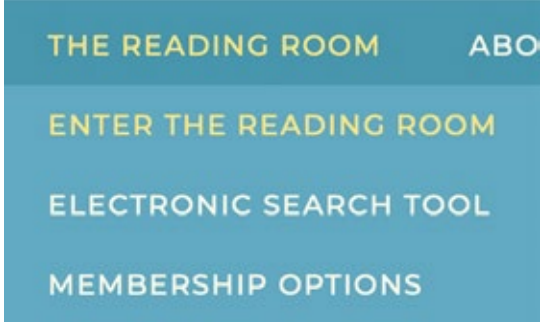

Either click on ENTER THE READING ROOM and scroll to the Virtual Online Library box (shown on previous page of this guide) or, select VIRTUAL LIBRARY from the drop-down menu (shown right).

## NOT LOGGED IN VIRTUAL LIBRARY OPTIONS

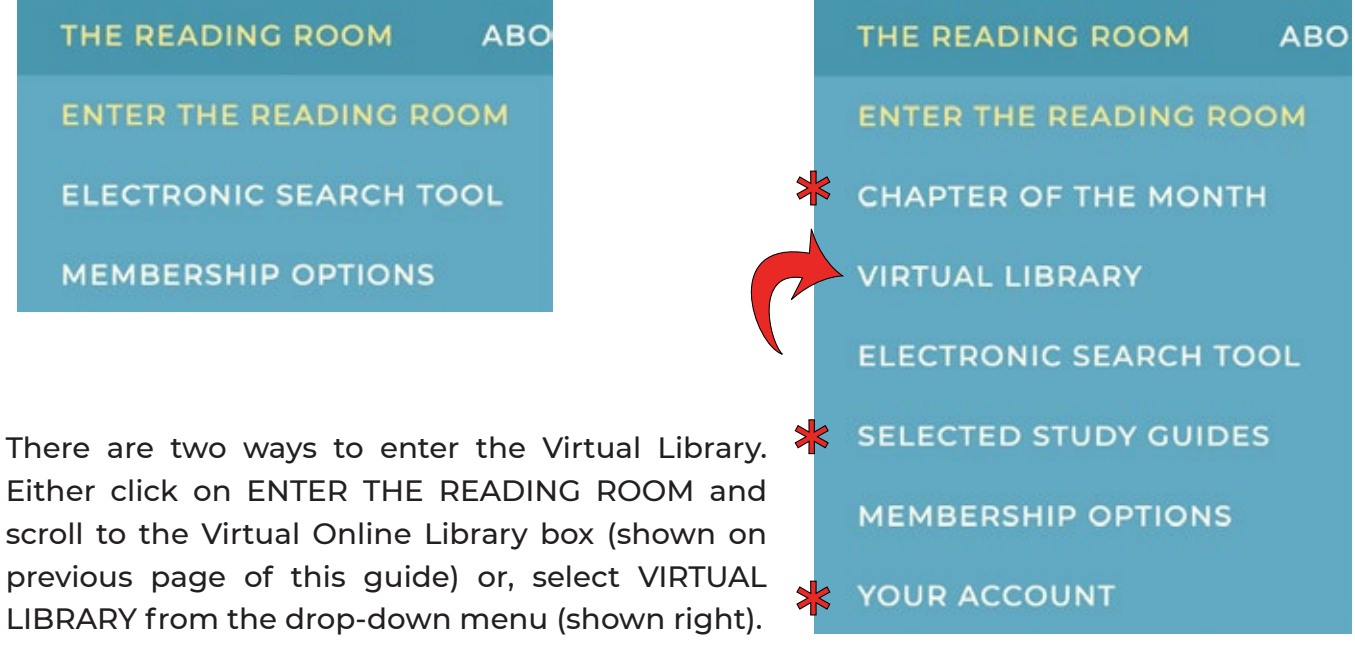

For more information about the other menu items that appear when you are logged in, please see our **User Guide for Membership Services**, available on our Frequently Asked Questions page: https://www.joelgoldsmithbooks.com/frequently-asked-questions.

**PLEASE NOTE:** The Virtual Library Books are all presented on the website only. They are not available for download and you must have an active internet connection in order to read them. Sharing links to the books is not permissible and will result in an error as their access is restricted to Virtual Library members only.

### The Reading Room

**VIRTUAL LIBRARY** 

The Virtual Library contains all published titles from Joel S. Goldsmith. To read a book, click on a book cover, or select from the alphabetical drop-down list.

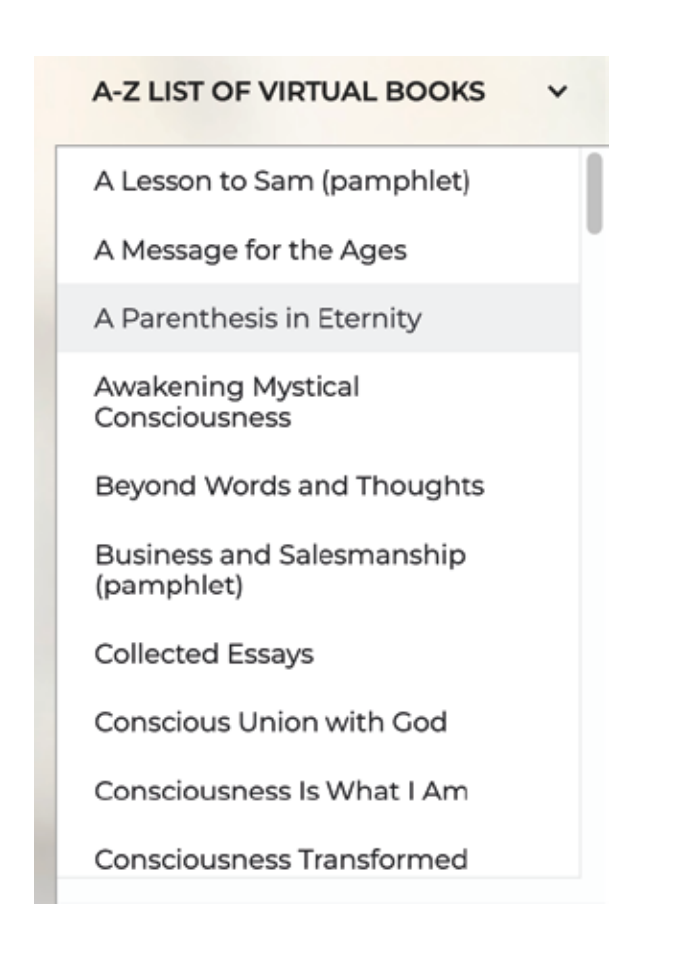

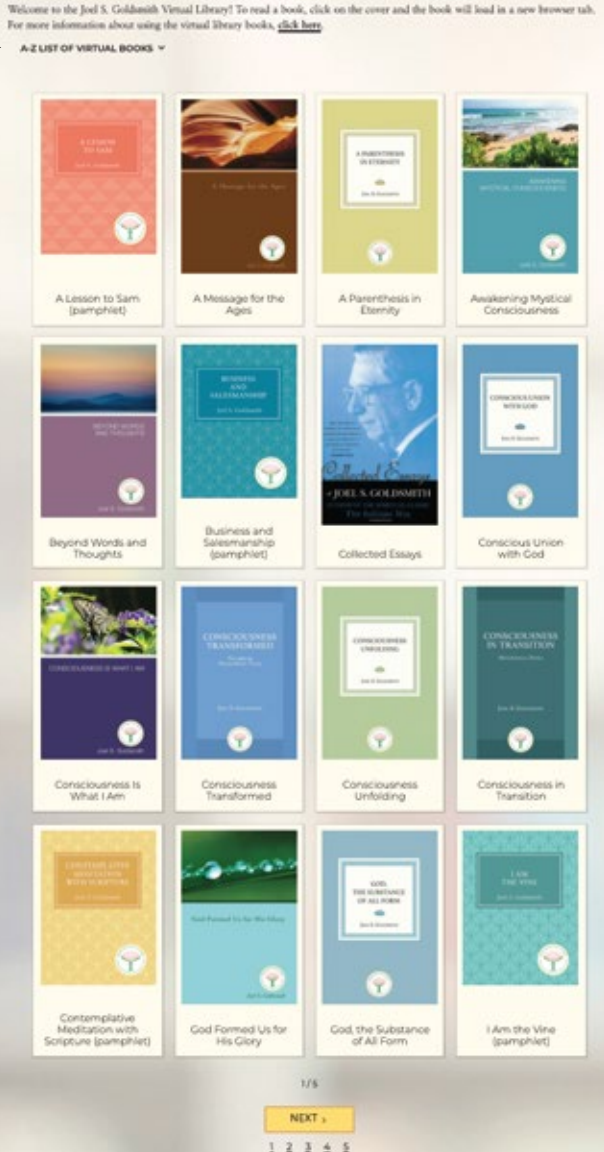

Use the navigation tools at the bottom of the page to scroll through the complete library of books.

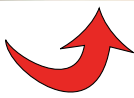

## **NAVIGATING**

<span id="page-4-0"></span>Your book or chapter will open in a new browser tab. You will see the front cover of the book, an arrow indicating how to turn the page, and several tools along the bottom of the screen.

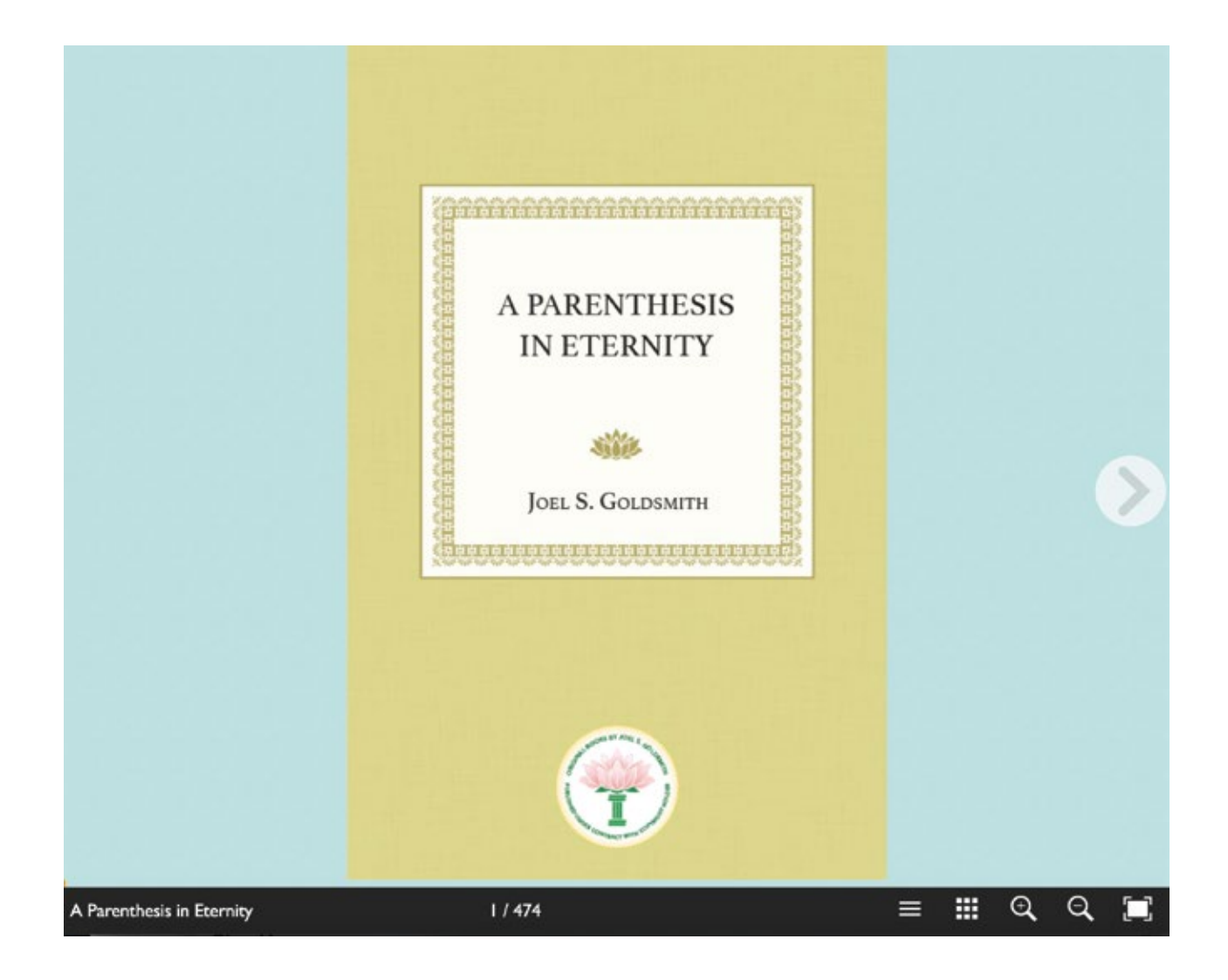

Use the arrows to turn pages as shown here.

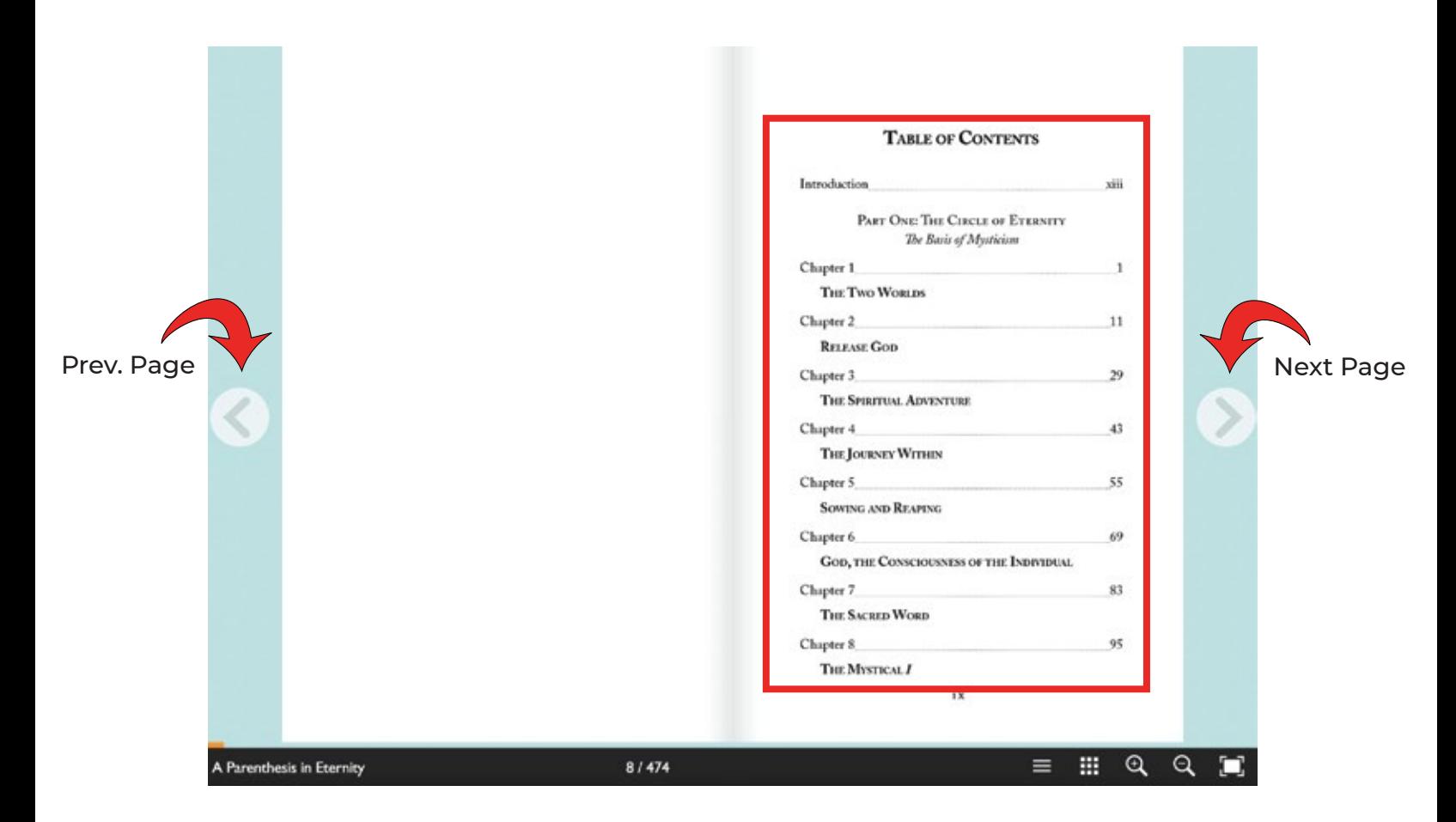

Click on a title or number in the table of contents to jump right to that page in the chapter.

## You can also grab a page corner with your mouse and turn it like a real book page.

A PARKETHERES IN ETE THE TWO WORLDS

God a const

of h

There

Mon

Him to an

up, or chang

divine Grace

in us "dies" th

we change our o

function in us and

A PARISTIPED IN ETC/DE TWO WORLDS<br>A PARISTIPED IN EVALUATION COOL there is a price to pay, and the<br>A PARISTIPED is priced to pay and the<br>transfer and the strategy of the price is to learn to pray for our<br>transfer and the **S**<br> **A PARE THERE IN EVERY TWO WORLDS**<br>
A PARE THERE IS EVERY COOL, there is a price to pay, and the<br>
A PARE Cool, Spirits is going to Cool, there is a price to pay, and the<br>
He not that more is to due to move the price

A PARE could be provided by the same we ander the law of God. If<br>the property of the property of God, there is a price to pay, and the<br>property is the property of the property of the price is to learn to pray for our<br>the

A Property fields the method of the state of the state of the property of the property of the property the property the property the prior of the prior is to be accomplished to the property of the property the property th

elone themselves kind temperature of<br>the distribution of Code that the mask.<br>name distribution of Code that it masks.<br>the kind this distribution and temperature<br>the different model in the informative<br>transfer with an impos

A PARENTIFY is not are we under the law of God. If<br>the prior of the prior of God, there is a price to pay, and the<br>the prior disk code is a price is to dent to pray for our<br>the interval code is the prior property. The pri

The part that Coole is the dust interest of the price is to learn to pray for our and the price is the price is to check the price is to showed a part of the price is to the cooler that the price is the state of the price

is not the distribution that the space of the price is to divention of the price in the price is to divention the price of the price of the price of the control of the price of the control of the price of the control of th

is materiality that we then the like the corresponding the corresponding the property of the corresponding must take place within continue to the corresponding must take place within an anti-<br>continue to the property of th

material to the property. Co of God has to be accomplished to the property of the property of the material property of the control of the control of the Christian and the Christ Cool of the Christ control when a property

contained at the property of the christ state pheer with the Christ<br>and where the property of the contained that the Christ<br>contains that the christ of the christ contains that the Christ<br>grad have the property of the Chri

and have the property the Derivations remembrance of our spin is the compact of property of God becomes active, a Grace is a least human would be a property of God becomes active, a Grace of property the appropriate the pr

they are a supercontract to us that humanaly would<br>a travel been of process been the There is a lessening of<br>a travelector of process of proposition, or our pocketbook,<br>a travelector of proposition of the Internal Consciou

The property been a persons be. There is a lessening of<br>Building been a persons be. There is a lessening of<br>Building scarce of person tubecation, or our pocketbook,<br>and a respective derivation of the Invisible things of Go

mathian parts of Party but<br>and the property of the law is the conciousness of party of the law<br>side of the property of the properties of God, of the property of God,<br>presented and God, the made.<br>have a distributed by the

 $\frac{1}{2}$  the distribution of  $\frac{1}{2}$  of  $\frac{1}{2}$  consistent things of God, of  $\frac{1}{2}$  for the state of  $\frac{1}{2}$  of  $\frac{1}{2}$  of  $\frac{1}{2}$  of  $\frac{1}{2}$  of  $\frac{1}{2}$  of  $\frac{1}{2}$  of  $\frac{1}{2}$  of  $\frac{1}{2}$  of  $\frac{1}{2}$ 

or the control of God-10<sup>8</sup> de made.<br>
E charged the distribution of the control of the control of the control of the charged the distribution of the<br>  $\kappa$  beautiful distribution of the control of the control of the contr

download to the the Pas to do with an activity<br>and his disc and the Pas to do with an activity<br>and his disc and the theories of a channan<br>as the strapshow will buy of a the realization of an<br>most strapshow of Cost succousl

The difference the distributional consciousness<br>that the supplementary distribution of as a human<br>the setup and the distribution of an<br>most setup and distribution of an<br>most propelly of distribution of an<br>and the setup of

the scribles and dual did and not as a human<br>the scripling and God in the realization of an anti-<br>part yet beam of God in the realization of an<br>And yet beam of God in accountly in the aware<br>And interaction the share conten

 $\Lambda$  yet  $\frac{1}{2}$  and  $\frac{1}{2}$  also<br>the integral of  $\frac{1}{2}$  and  $\frac{1}{2}$  and  $\frac{1}{2}$  and  $\frac{1}{2}$  are must be a change<br>of  $\frac{1}{2}$  and  $\frac{1}{2}$  and  $\frac{1}{2}$  are must be a change<br>of  $\frac{1}{2}$  and  $\frac{1}{2}$  and

king the month science must be a change<br>of the month of the content to the human<br>about months of the contents be a change<br>of terminal solution of the content of the science of the<br>change of the content of the content of th

re provide of the families to the human<br>cities anyone to be that to give up the<br>cities anyone to be the contrast of the electronicity.<br>It is the contrast different have been

men or the cluents to the human<br>comple of the knowing shas to give up the<br>individual identity.<br>It is not enough Cet the determining

the among to be answer of the determining<br>to be consisted of the determining<br>to be the child of the Shere have been,<br>the the child of the Shere have been,

It is easy of the determining<br>the the child of Ge the determining<br>be the child of Ge There have been,<br>te the to live the social property and respect the strained

the third of Library have been,<br>it the to live the silice the sever attained<br>the so live and e never attained<br>the same of a no-ti does not bring

the chief the state way to see the chief of the state of the state of the state of the process and bring

a to reside the cities not bring<br>scale tries to edevotion there<br>only tries the devotion there

anly tries the edevotion there<br>go result the common and thirsting<br>go result difficult

₩

A PARENTHESIS IN ETERNITY

 $\overline{2}$ 

governed or sustained by God. If he were, coul murder, rape, arson, or war? Could there be dath if ma were God-governed? Could there be disease? Could an ai plane go hurtling out of the sky to kill all the people in its

If man were God-governed, would not disease have diminished? But has it not rather increased? For every disease that has been brought under control, have not two new ones, more deadly than the old, made their appearance? Yet every day millions upon millions of prayers go up to God; and then when a solution to the problems of the ills of the flesh comes, does it come from God or from a bottle of medicine, an antibiotic, or a new surgical discovery? Do not human beings die of the most horrible diseases and tragic accidents? Does God interfere?

Human beings suffer terrible injustices at the hands of others: they are governed by tyrants; wars are fought, and the righteous do not always win those wars. In every age there are those in slavery, there are those in bondage. We have only to look at history to know how many thousands of years this world has suffered from war, even though every generation has felt, as we do, that war is wrong, that it does not solve anything, and that no lasting good comes from it. Has not every generation prayed to God to end war, and in all these thousands of years, has there ever been an answer to such peayers? Are not nations whose history goes back thousands and thousands of years and whose people have been praying to God all those years still in slavery, ignorance, and poverty?

God never has been known to do anything for a human being as long as he is immersed in "the things of the flesh." A lack of understanding of this point causes many aspirants on the Way to miss the mark, because they are forever trying

A Parenthesis in Eternity

28 / 474 **1 2 3 4 5 6 7**

The tool bar along the bottom contains the following:

- **1. Book title.**
- **2. Progress (also indicated by the orange bar).**
- **3. Jump to table of contents.**
- **4. Open page thumbnails to visually scan and jump to a page.**
- **5. Zoom in.**
- **6. Zoom out.**
- **7. Open the chapter in full screen viewing.**

## **TROUBLESHOOTING**

<span id="page-7-0"></span>**Q:** I am reading the chapter on a computer, but my screen looks like this.

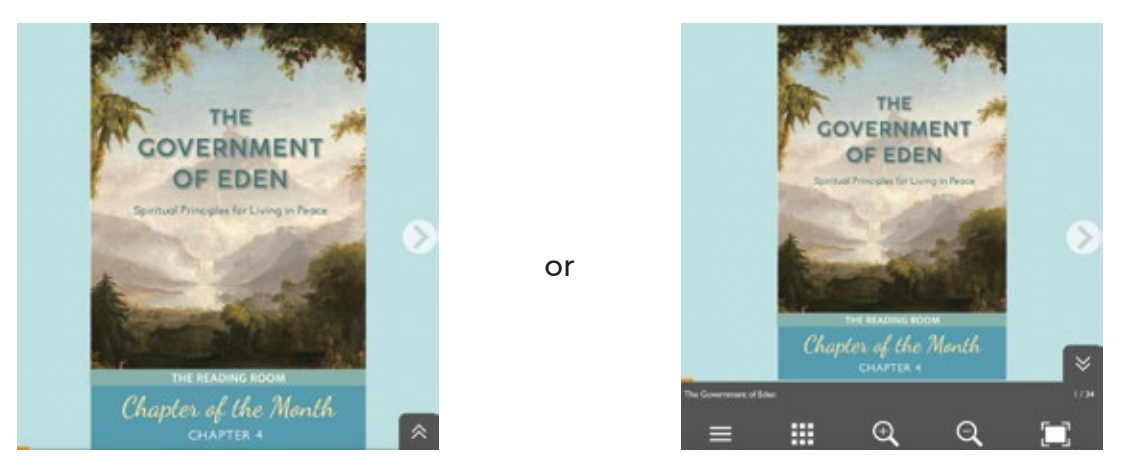

**A:** Your browser window is not large enough. Drag your window open to the width of your computer screen.

**Q:** I am reading the chapter on a computer, but my screen looks like this.

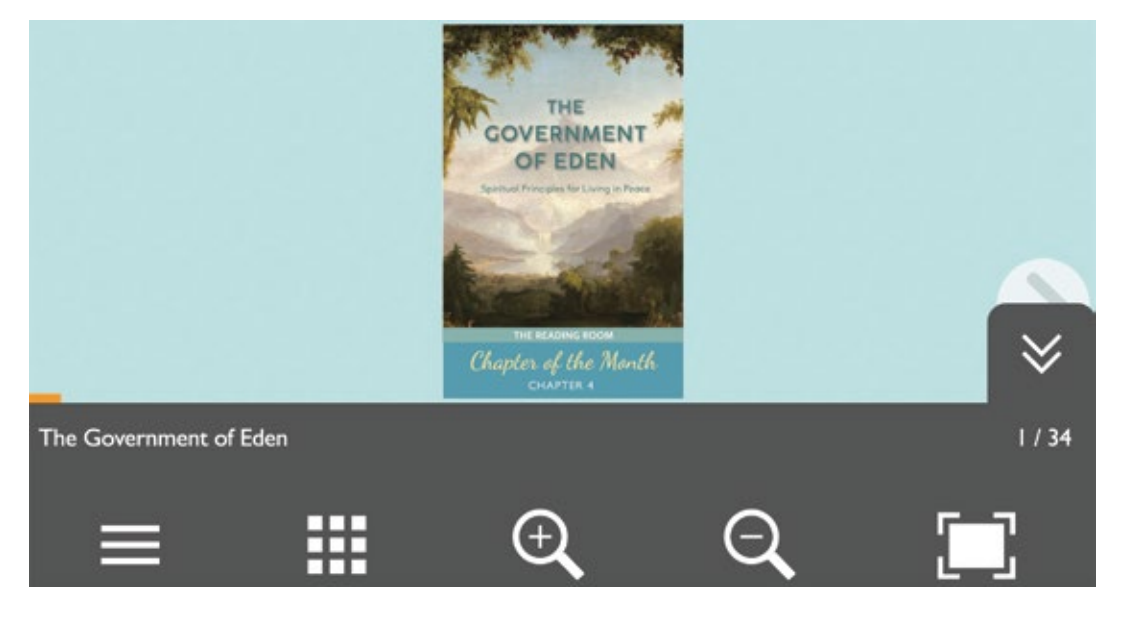

**A:** Your browser is zoomed in too far. In your browser menu choose View / Actual Size.

**Q:** Why am I seeing all these pages at the same time?

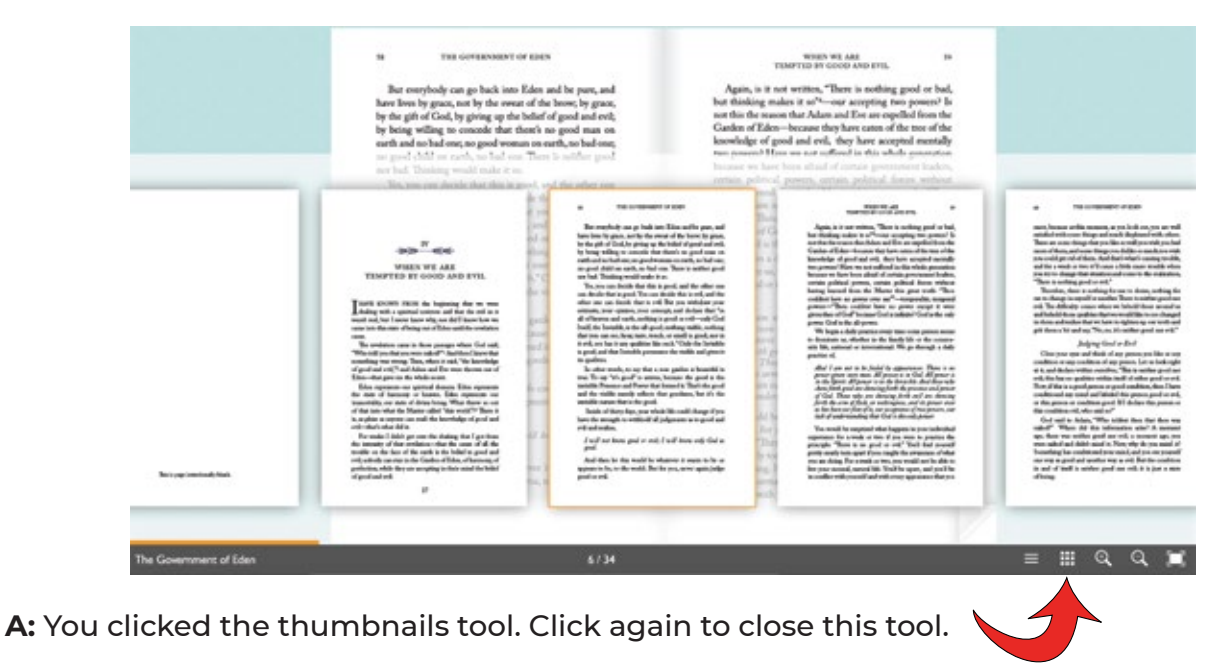

## **Q:** Why can't I see a full page?

t, as you look out, you are well d much displeased with others. u like so well you wish you had rs you dislike so much you wish d that's what's causing trouble, use a little more trouble when on and come to the realization, il." *z* for me to desire, nothing for

other. There is neither good nor en we behold those around us at we would like to see changed ave to tighten up our teeth and he Government of Ede

Try for a moment to think of a pa music or statuary, and see whether it i And then ask yourself, "Would the wh me?" Of course not. That which you someone else is seeing as not good or l good or positively evil. Look at people everyone agrees with your estimate of the that their mothers think far different their enemies. Then, is the quality of g in the concept of that person?

As we know through our spiritual re says, "Why callest thou me good? There Father in heaven,"6 showing that actual

**A:** You clicked the zoom-in tool. Click the zoom-out tool next to it.

8/34

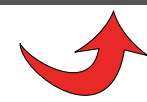

 $\mathbb{R}$  Q Q  $\mathbb{R}$